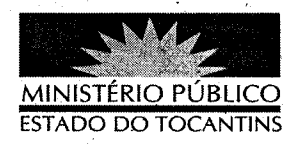

## **PORTARIA Nº 025/2013**

A PROCURADORA GERAL DE JUSTIÇA DO ESTADO DO TOCANTINS, no uso de suas atribuições legais, considerando o artigo 18 da Lei Complementar Estadual nº 51, de 2 de janeiro de 2008,

**RESOLVE** 

DESIGNAR o Promotor de Justiça CÉLIO SOUSA ROCHA para assessorá-la, retroagindo seus efeitos a 1º de janeiro de 2013.

**PUBLIQUE-SE. CUMPRA-SE.** 

PROCURADORIA GERAL DE JUSTIÇA DO ESTADO DO TOCANTINS, em Palmas, 10 de janeiro de 2013.

VERA NILVA ALVARES ROCHA LIRA Procuradora Geral de Justiça